'ン'パ●γ,〔t7,●セン,一●7,声セン,一セ,,→ン'一セ7,一●ン,一●7'-Wン,一●7,一竃ン'一七γ'一●γ,■セ7,一セγ,→7'一セ7,■竜,,一竃γ'弍ン,一竜ン'〔tン,一セ,クー97'一セγ'一セン,一セ7,一セン,一 こ<u>. 그러나 2007년 2008년 2008년 2008년 2008년 2008년 2008년 2008년 2008년 2008년 2008년 2008년 2008년 2008년 2008년 2008년 2008년</u> センタロ セント i;;i九州大学 i;ii 199劔22 ▒ 大型計算機センターニュース ▒ 福岡市東区箱崎六T目10番15 iii カ州大学大型計算機センター<br>No. 461 iiii  $\lambda$ 二,'x 二8-x 句7'→γ'一●7ターセγター&γ'一セγ'-97,一セγ,一セ7,一セ,,一セγ,一セ7,→7'一&7'十ン,一竃7クー倫γ'一③7,一●ン'r竜ン'→ン,一セ,,一セγ'"セ7,^●7'一&γ,-t7,一●ン'一セン'●金γ'一セ7'一 ニデお8'x二8-x二8-】に・一工8一ち8一多・一呂二8-】」a一皐r輩8ひお.'皐皐一ち・一紅皐←撃・一ち・'治・-1臣・一完・一】にぶ一工・一工・'お8'】昌・■ち■一ち8一じ8-】」r鮎■一瓦

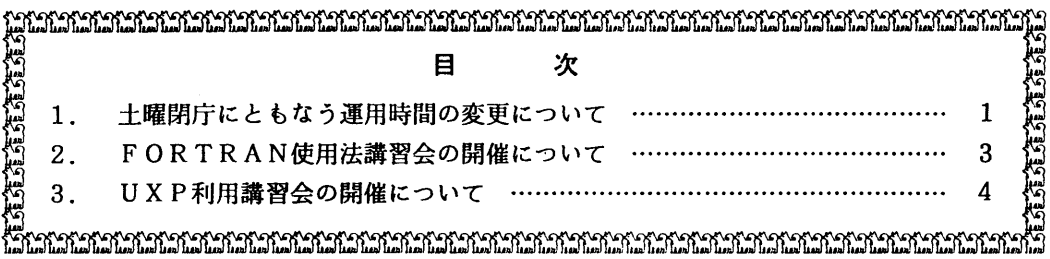

1.土曜閉庁にともなう運用時間の変更について

国家公務員の完全週休二日制の実施を受けて、本センターでも完全週休二日体制に移行します。 本センターでは土曜日は閉館します。ただし、計算機システムは無人運転を行ないます。 以下土曜完全閉庁が実施された時点での具体的な運用方法について説明します。 なお、移行日については決定次第追ってお知らせいたします。

- 1.計算機システムの運用については以下の通りです。
	- 土曜は無人運転でサービスを行ないます。サービス終了は 午後 5時です。ただし、土曜が休日 の場合、金曜のサービス終了時間は木曜のそれに準じ、土曜のサービスは行ないません。
	- ●金曜から土曜にかけては連続運転を行ないます。
	- 金曜が休日の場合には土曜の午前9時からサービスを開始します。
	- その他については変更ありません。

2.センター内オープン室の運用時間は次の通りです。

- ●土曜はセンター閉館のため、クローズLP出力とオープン室利用はできません。
- その他については変更ありません。

3.端末分室の運用については各分室にお問い合わせ下さい。

センター業務案内

|            |     | 開始時刻  | 終了時刻         |        |           |
|------------|-----|-------|--------------|--------|-----------|
| サービス項目     | 曜日  | 通年    | $3$ 月 $-8$ 月 | 9月~11月 | $12$ 月~2月 |
| センター内利用    |     |       |              |        |           |
| クローズ LP 出力 | Я   | 12:30 | 16:45        |        | 20:00     |
|            | 火~金 | 9:00  | 16:45        |        | 20:00     |
| <b>TSS</b> | Ħ   | 12:30 | 22:00        |        | 23:00     |
| オープン利用機器   | 火~金 | 9:00  | 22:00        |        | 23:00     |
| センター外利用    |     |       |              |        |           |
| TSS        | 月   | 12:30 | 24:00        | 2:00   | 終夜運転      |
| <b>RJE</b> | 火~木 | 9:00  | 24:00        | 2:00   | 終夜運転      |
| ネットワーク     | 金   | 9:00  | 終夜運転         |        |           |
|            | 土   | $-*$  | 17:00        |        |           |
|            | 月   | 12:30 | 23:00        | 1:00   | 終夜運転      |
| <b>UXP</b> | 火~木 | 9:00  | 23:00        | 1:00   | 終夜運転      |
|            | 金   | 9:00  | 終夜運転         |        |           |
|            | 土   | —*    | 17:00        |        |           |

\*)金曜からの連続運転

利用者へのお願い

- ●金曜から土曜にかけては連続運転をします。
- 土曜はセンターは閉館します。従ってオープン室利用はできません。 この点についてはサービスの質の低下になりますが、ご了承下さい。
- ●金曜日の16時45分から土曜日の17時までは無人運転になります。その時のシステム障害について の対応は従来通り、約15分後に自動的に計算サービスを再開します。ただし、ハード障害などで20 分経過後に自動再開できない場合は、計算サービスを打切らせていただきます。

 従来から本センターとして、システムダウンを伴う障害に対する原因調査、修正は最優先で行なって おり、現在無人運転時、計算サービス打切りに至るシステムダウンの回数は少ない状態になっていま す。今後とも方針に変更はありませんが、計算サービス打ちきりに至るシステムダウンが発生する確 率は依然としてゼロではありません。その点についての利用者の御理解と御協力をお願いいたしま す。

- ・システムが運転中かどうかは以下の方法で確認ができます。土曜日は職員が応対できませんのでこの 方法をお使い下さい。
	- 1.センターの留守番電話092-631-3195に問い合わせ、サービス時間を確認します。
	- 2. 上の方法でサービス時間内という確認を取った後に 公衆回線用の電話 092-641-2555 にかけて ください。ピーという発信音がすれば利用可能です。不通の場合は何らかの原因で計算機が停 止していると思われます。この場合、障害による自動再立ちあげ中であることも考えられます ので約20分待ってから再度電話をして確認して下さい。

(システム運用室内線 2507)

## 2 FORTRAN使用法講習会の開催にっいて

 標記講習会を下記の要領で開催いたします.希望者は,共同利用掛(内線2532)にお申し 込み下さい.

記

- ・日 時 5月12日(火) 10時~15時30分<br>・受付時期 9時30分~9時50分
- ・受付時期 9時30分 ~ 9時50分<br>・対 象 FORTRAN利用初心者
- FORTRAN利用初心者<br>40名
- ・募集人員<br>・内 容
- ・内 容 FORTRANプログラムの実行方法の解説、実習<br>・会 場 大型計算機センター・多目的講習室(3階)
- ・会 場 大型計算機センター・多目的講習室(3階)<br>・講 師 システム運用掛 浦川 伸治、 研究開発
- 講 師 システム運用掛 浦川 伸治、 研究開発部 畑 三千代
- テキスト センターで用意
- 時間割

10:00 12:00 13:30 15:30

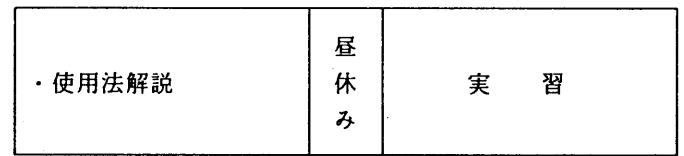

· 申込期間 4月21日 (火) ~ 30日 (木)

(なお,募集定員に達し次第締め切ります.)

## 5 UXP利用購習会の開催について

 標記講習会を下記の要領で開催いたします.希望者は,共同利用掛(内線2532)にお申し 込み下さい.

記

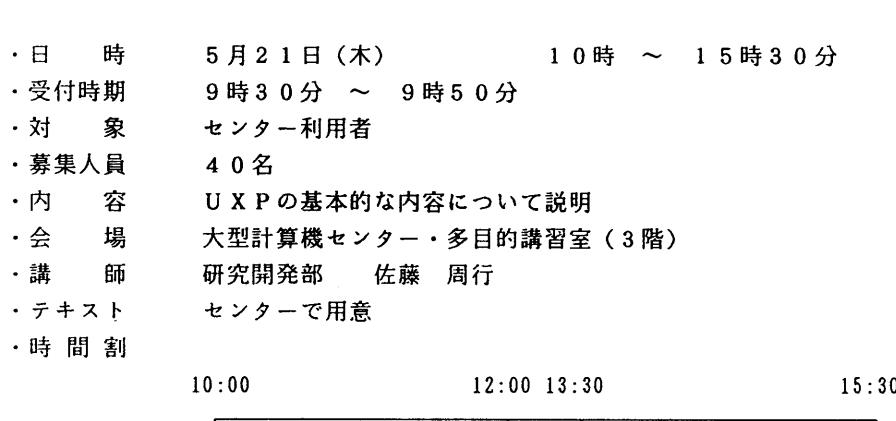

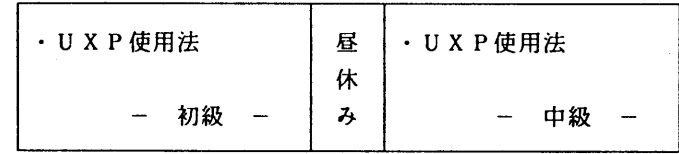

· 申込期間 5月7日 (木) ~ 13日 (水)

(なお,募集定員に達し次第締め切ります.)